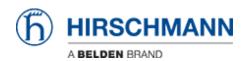

Base de Conhecimento > Products > HiOS > Is there a way to directly access the systeminfo.html ?

## Is there a way to directly access the systeminfo.html? - 2018-02-09 - HiOS

The systeminfo can be accessed using the following URL after enter username and password of the device.

https://<IP>/download?filetype=systeminfo